## 技術ノート KGTN 2018060703

## 現 象

[GGH6.X] クラスターマネージャーの Host Options → Client Access → Printers で "Automatically install drives" という選択項目が無くなったが,機能的な仕様変更があるのか?

## 説 明

バージョン 5.0 の "Automatically install drives" は、Windows に予め組み込まれたプリンタードライバーを自 動的にインストールするかどうかの機能ですが,現実的にはそのようなドライバーを使用することは稀ですので, この選択項目が削除されました. Windows Printer Drivers (専用のプリンタードライバー)を使用する場合 は,事前にそのプリンタードライバーを GG サーバーへインストールして下さい. なお, GG サーバーへインスト ールするプリンタードライバーは,その Windows 環境向けの 「クライアント側のプリンタードライバーと同種か つ同バージョン」 のプリンタードライバーとなります.

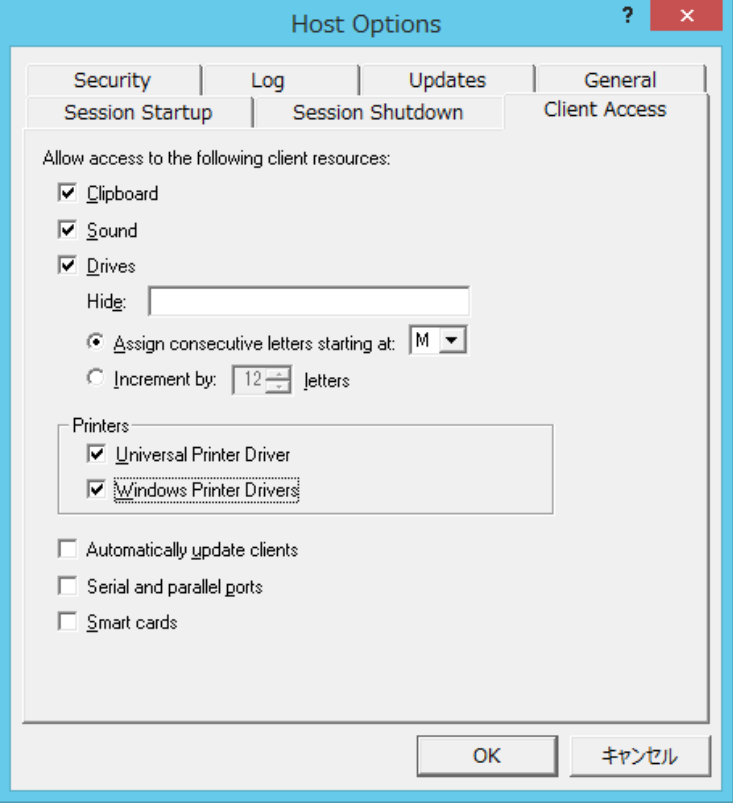

Last reviewed: Jun 07, 2018 Status: DRAFT Ref: NONE Copyright © 2018 kitASP Corporation